How To Install Plugin Joomla 2.5 On [Xampp](http://docs.ozracingcorp.com/get.php?q=How To Install Plugin Joomla 2.5 On Xampp 1.7 Using) 1.7 Using [>>>CLICK](http://docs.ozracingcorp.com/get.php?q=How To Install Plugin Joomla 2.5 On Xampp 1.7 Using) HERE<<<

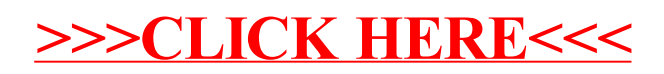